# **Quick Start**

## **Inspiron 16 5630**

快速入**门** | 快速啟動 | Démarrage rapide | Quick Start Mulai Cepat | クイックスタート | 빠른 시작 | Início rápido **Руководство по быстрому началу работы** | **Початок роботи** Brzi početak | Brzo pokretanje | Inicio rápido התחלה מהירה | التشغيل السريع

Regulatory Model/Type 管制型号/类型 | 管制型號/類型 | Type/Modèle réglementaire | Vorschriftenmodell/-Typ | Tipe/Model Resmi 規制モ デル / タイプ | 규정 모델/유형 | Tipo ou modelo de normalização Нормативная модель/тип | Модель/тип за нормативами | Regulatorni model/tip Regulatorni model/tip Modelo/tipo regulatorio דגם/סוג תקינה | النوع/الطراز الرقابي

#### Información para NOM, o Norma Oficial Mexicana

La información que se proporciona a continuación se mostrará en los dispositivos que se describen en este documento, en conformidad con los requisitos de la Norma Oficial Mexicana (NOM): Importador:

**Dell México, S.A. de C.V** Av. Javier Barros Sierra, no 540, Piso 10, Col. Lomas de Santa Fe Delegación Álvaro Obregón, Ciudad de México. C.P. 01219 R.F.C: DME9204099R6 País de origen: Hecho en China

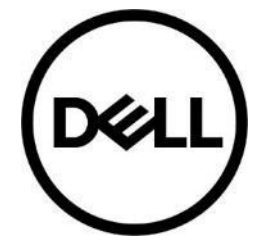

**P125F / P125F001 / P125F002**

#### MCMC certification mark

#### **Windows**

In Windows Search, type System. In the search results, click **System**.

#### **Ubuntu**

On the desktop, click <sup>【</sup>艾】→ **About This Computer**.

**Di impor oleh:**

PT Dell Indonesia Menara BCA Lantai 48 Unit 4804 Jalan M.H Thamrin No. 1 Jakarta Pusat, 10310 Indonesia

Connection and use of this communications equipment is permitted by the Nigerian Communications Commission.

#### **La operación de este equipo está sujeta a las siguientes dos condiciones:**

(1) es posible que este equipo o dispositivo no cause interferencia perjudicial y

(2) este equipo o dispositivo debe aceptar cualquier interferencia, incluyendo la que pueda causar su operación no deseada

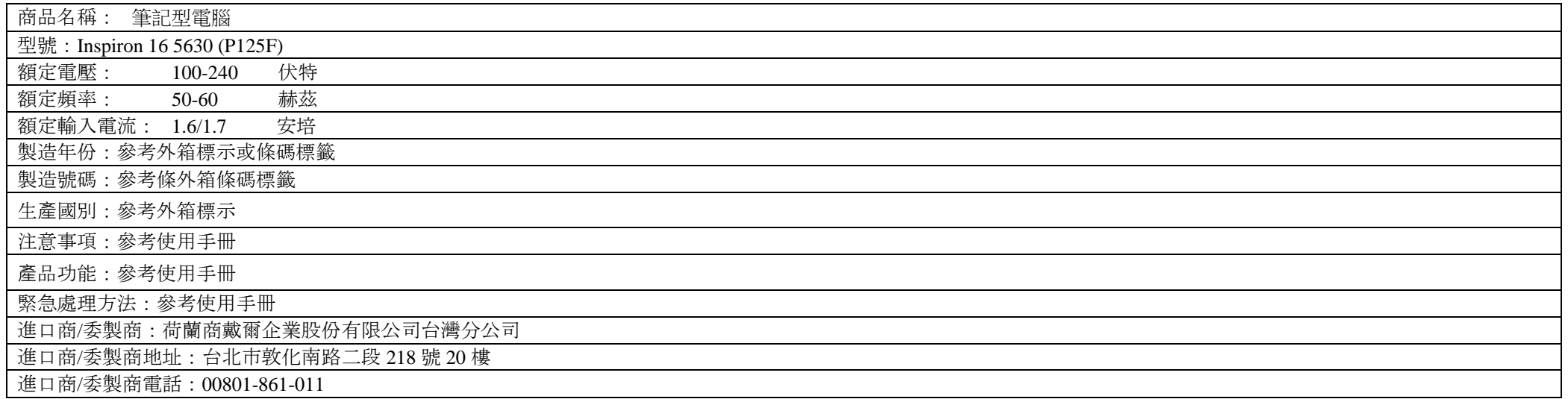

本產品符合臺灣 RoHS 標準 CNS15663, 請見 <http://www.dell.com/learn/tw/zh/twcorp1/envt-info-materials>

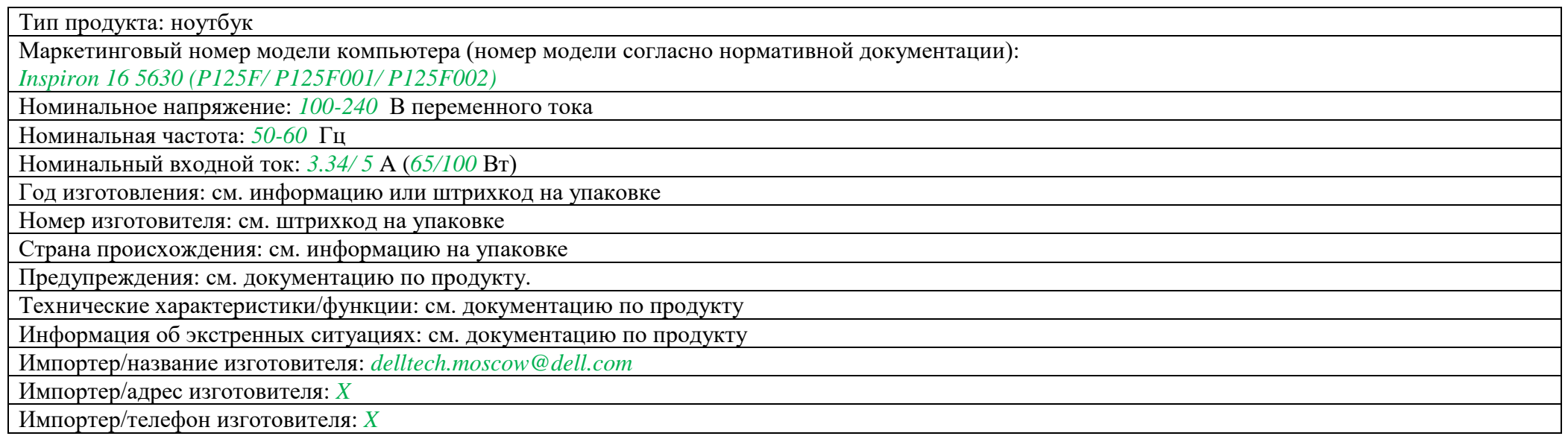

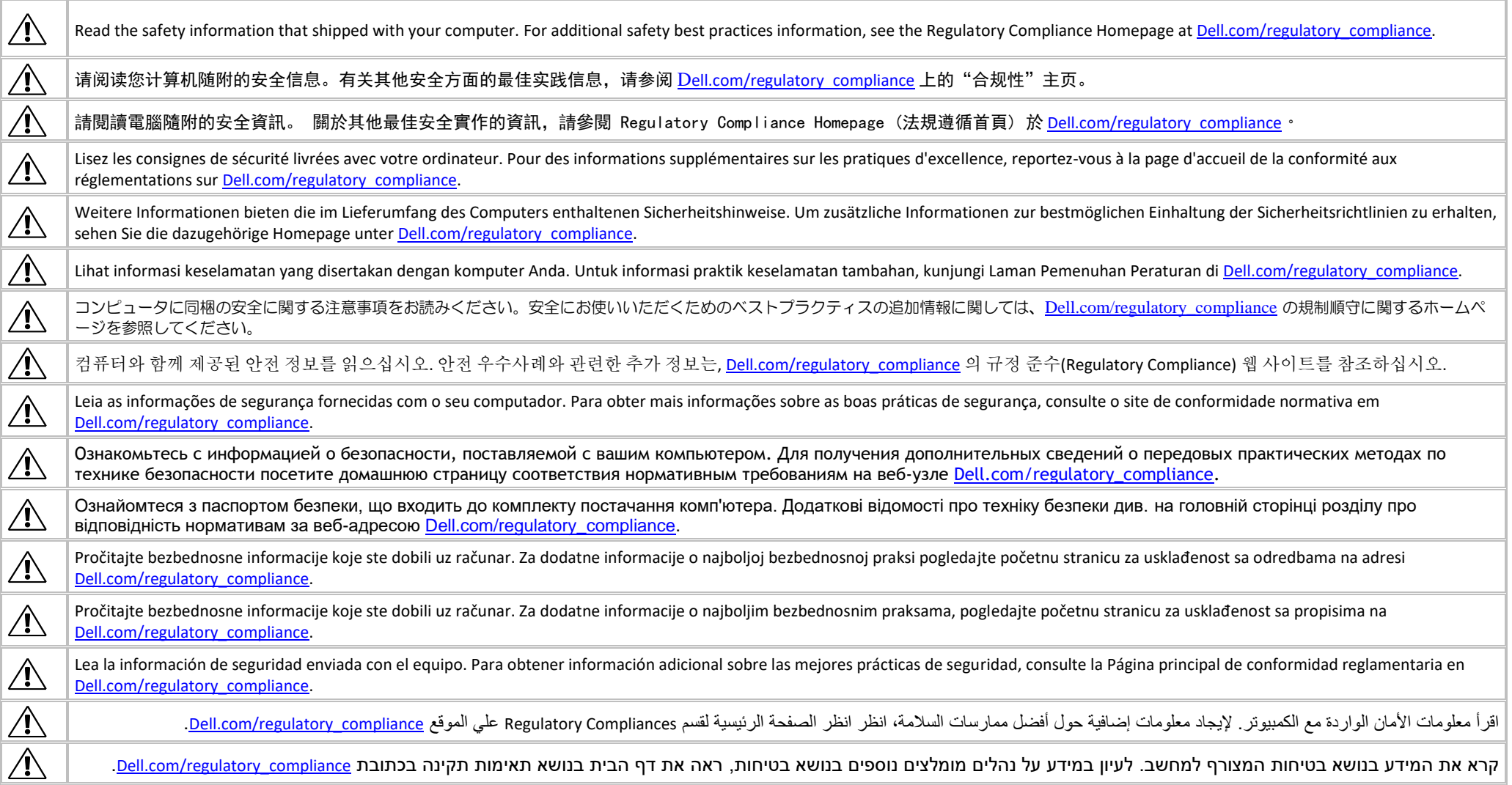

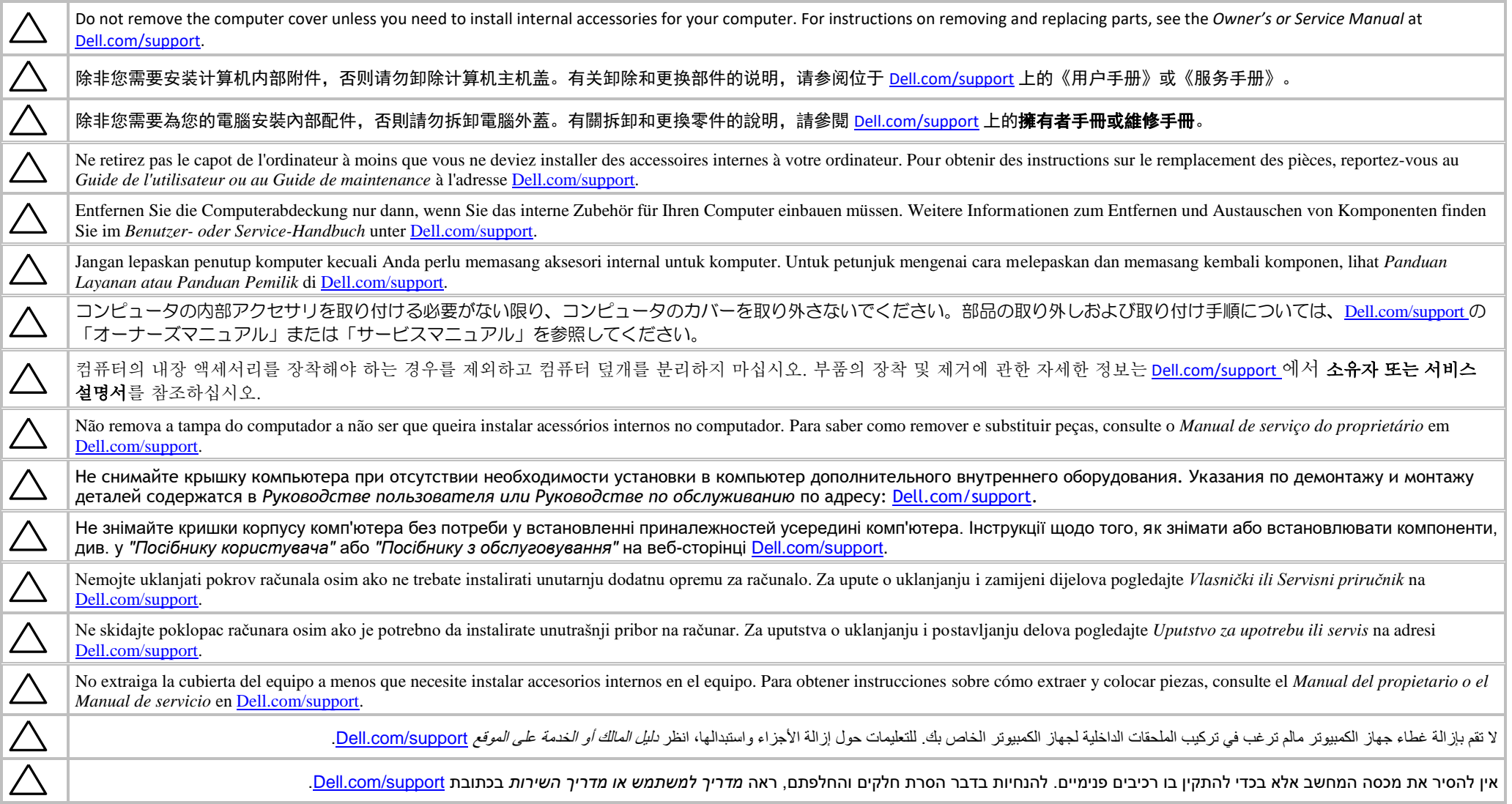

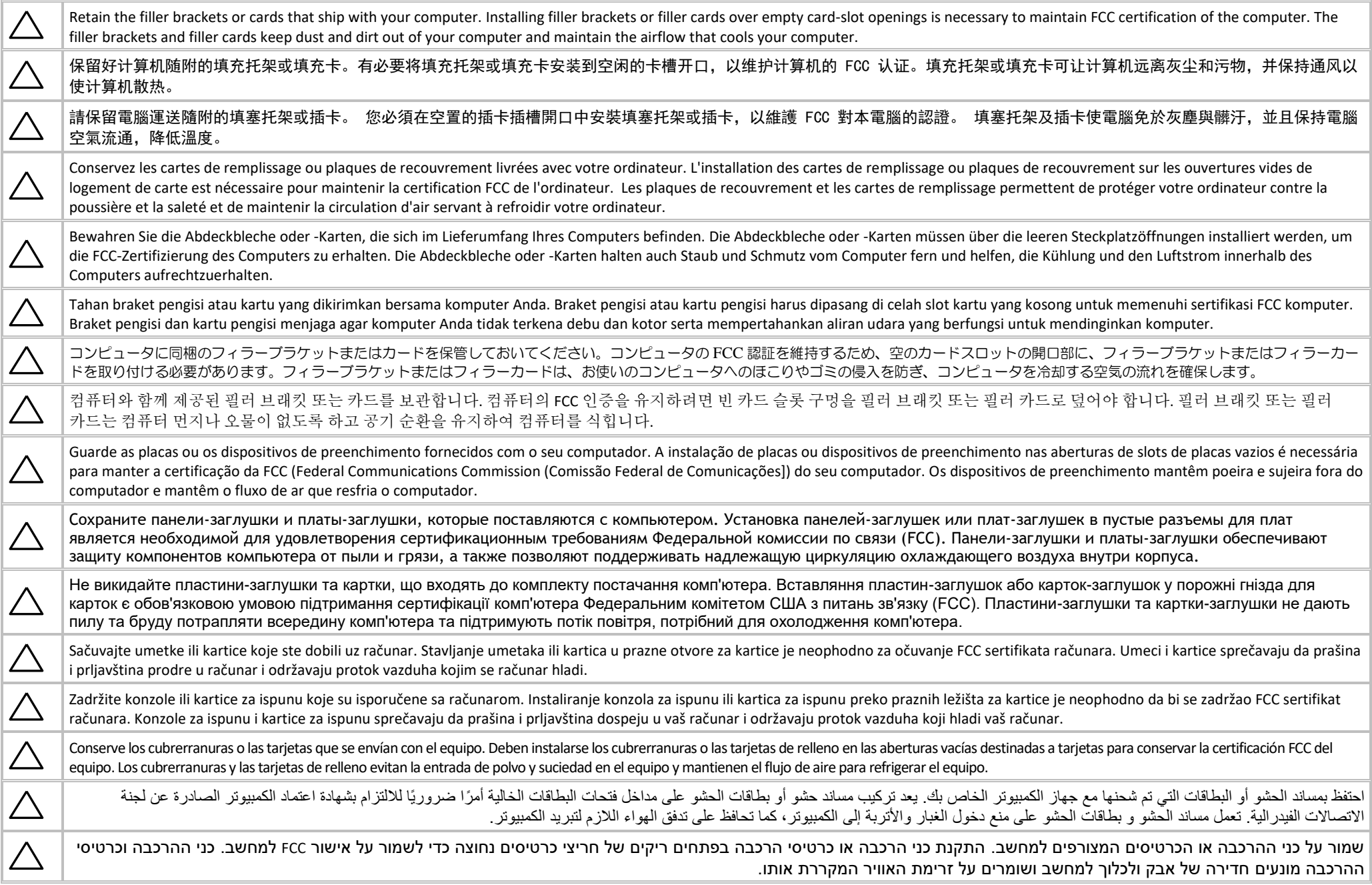

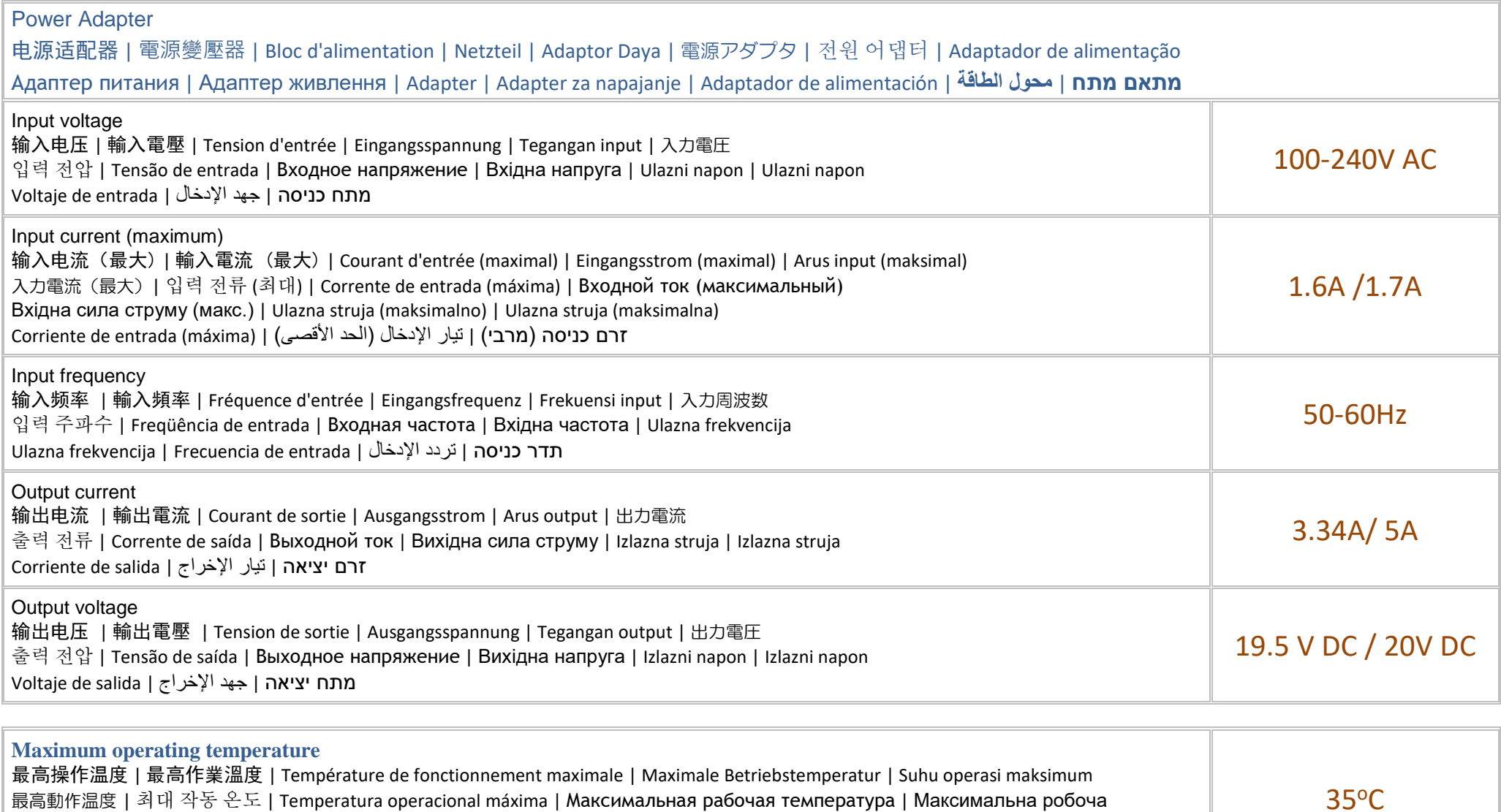

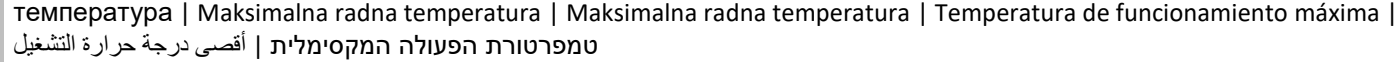

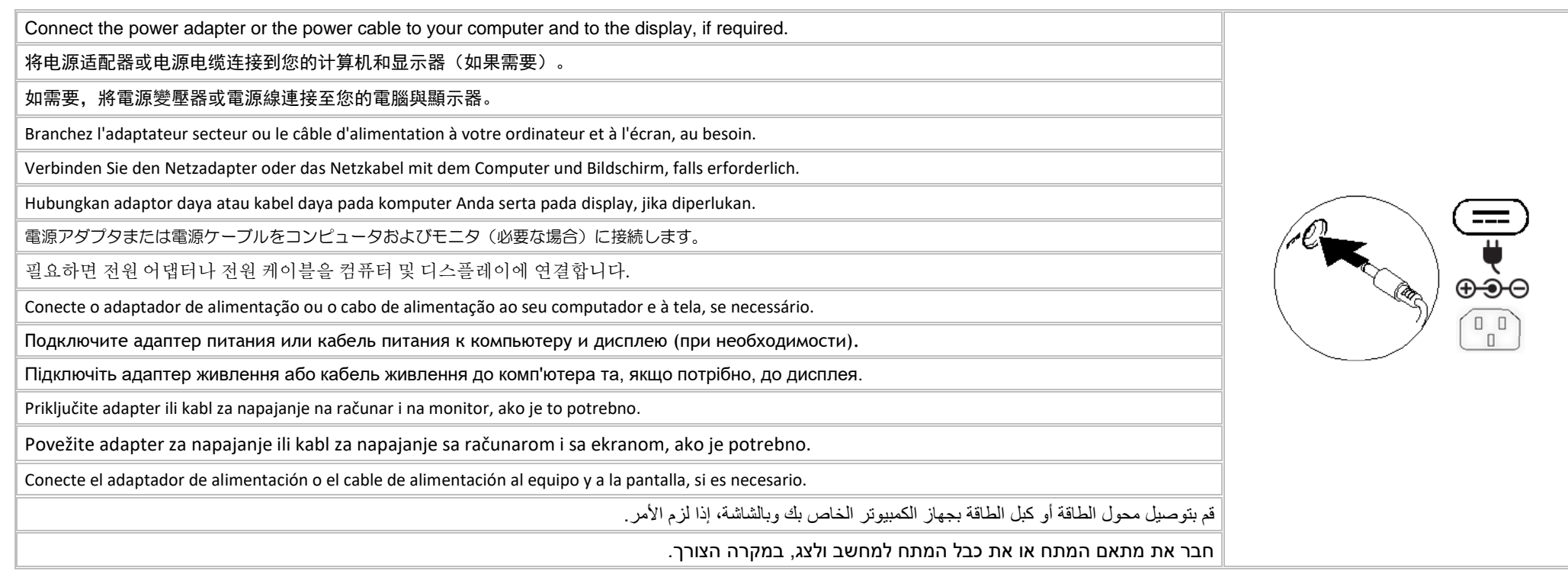

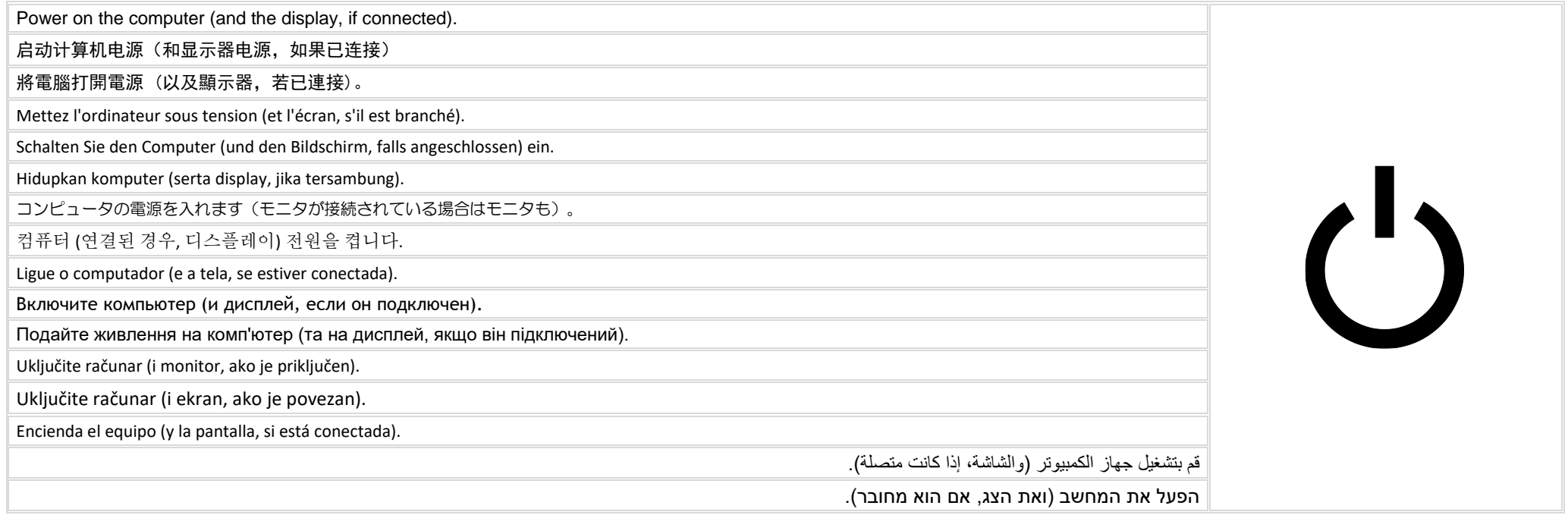

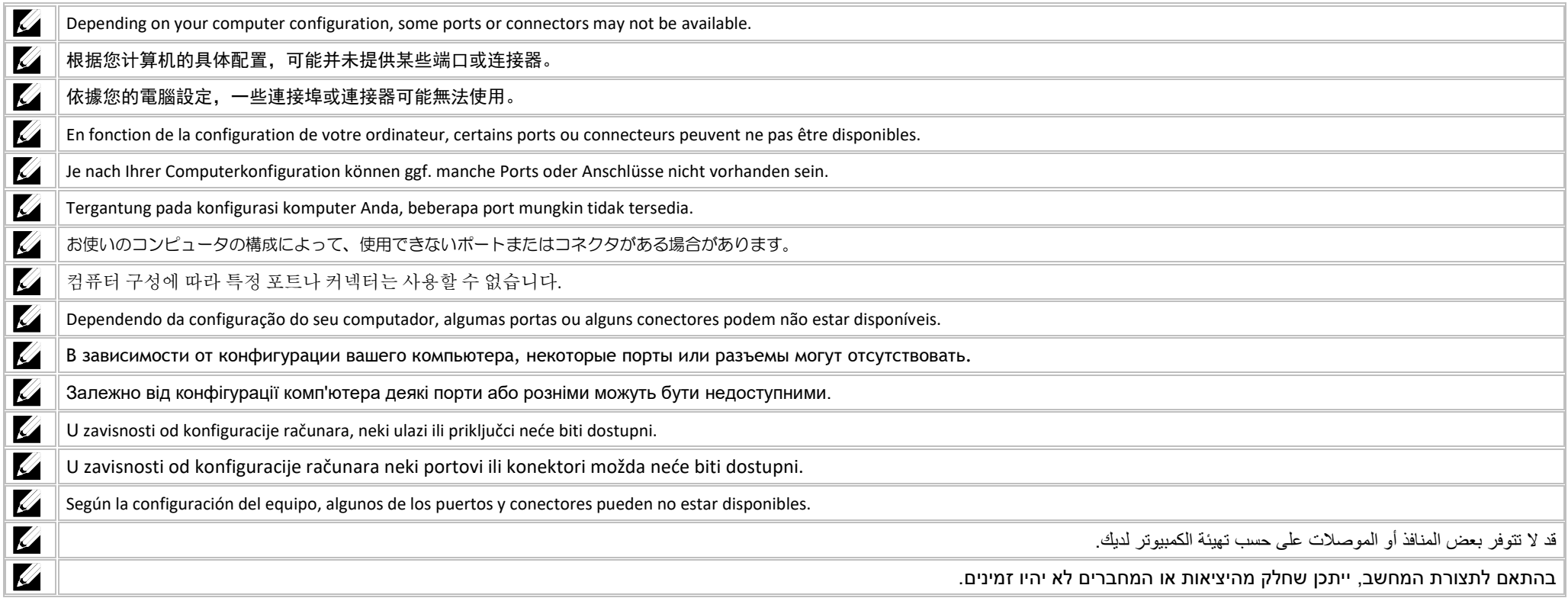

Icons 图标| 圖示 | Icônes | Symbole | Ikon | アイコン | 아이콘 | Ícones | Значки | Значки | Ikone | Ikone | Iconos | **رموز** | **סמלים** Power adapter or 电源适配器 | 電源變壓器 | Bloc d'alimentation | Netzteil | Adaptor daya | 電源アダプ 전원 어댑터 | Adaptador de alimentação | Адаптер питания | Адаптер живлення | Adapter | Adapter za napajanje מתאם מתח | محول الطاقة | alimentación de Adaptador or USB 2.0 or USB 3.0/USB 3.1 Gen 1 USB 3.0/USB 3.1 with PowerShare or 带 PowerShare 的 USB 3.1 | 含 PowerShare 功能的 USB | USB avec PowerShare | USB mit PowerShare | USB dengan PowerShare PowerShare 使用の USB | PowerShare 가 있는 USB | USB com PowerShare | USB с функцией PowerShare USB 3.0/USB 3.1 з технологією PowerShare | USB sa PowerShare-om/USB 3.0/USB 3.1 sa PowerShare funkcijom | USB con PowerShare PowerShare مع USB | or PowerShare עם USB USB 3.1 Type-C or **eSATA** eSATA **Thunderbolt** Thunderbolt 3 port with Power delivery (USB-C) Thunderbolt 3 端口,支持 Power Delivery (USB-C) | Thunderbolt 3 埠,附有 Power delivery (USB-C) Port Thunderbolt 3 avec Power delivery (USB-C) | Thunderbolt-3-Anschluss mit Stromversorgung (USB-C) Port Thunderbolt 3 dengan pengiriman Daya (USB-C) | Power Delivery (USB-C) 機能付き Thunderbolt 3 ポート 전력 제공을 포함하는 썬더볼트 3 포트(USB-C) | Porta Thunderbolt 3 com entrega de potência (USB-C) Порт Thunderbolt 3 с поддержкой подачи питания (USB-C) | Порт Thunderbolt 3 с подачею живлення (USB-C) Thunderbolt 3 ulaz s napajanjem (USB-C) | Thunderbolt 3 port sa funkcijom napajanja (USB-C) | Puerto Thunderbolt 3 con Power Delivery (USB-C) יציאת 3 Thunderbolt עם אספקת מתח )C-USB | )منفذ 3 Thunderbolt مع خرج طاقة )C-USB)

### Icons 图标| 圖示 | Icônes | Symbole | Ikon | アイコン | 아이콘 | Ícones | Значки | Значки | Ikone | Ikone | Iconos | **رموز** | **סמלים** Network 옮 网络| 網路 | Cartes réseau | Netzwerk | Jaringan | ネットワーク | 네트워크 | rede | Сетевой разъем | Мережа | Mreža | Mreža | Red | الشبكة | רשת **VGA** VGA DVI HDMI HDMI **DisplayPort** HD) Mini DisplayPort TV-in 电视输入 | 電視輸入 | TV-in | Entrée TV | TV-Eingang | TV-in | TV 入力 | TV 입력 | Entrada de TV | TV-in | Вхід для ТБ | Ulaz za TV | TV ulaz | Entrada de TV | כניסת טלוויזיה | إدخال التليفزيون External Graphics Port 外接式圖形連接埠 | 外接式圖形連接埠 | Port graphique externe | Externer Grafikkartenanschluss | Port Grafik Eksternal | 外部グラフィックスポート | 외부 그래픽 포트 | Porta da placa gráfica externa | Внешний графический порт | Зовнішній графічний рознім | Vaniski ulaz za grafičku karticu | Port za spoljašnju יציאה גרפית חיצונית | منفذ الرسومات الخارجي | gráfica para externo Puerto | grafiku Infrared (IR) emitter  $\widehat{\mathbf{r}}$ 红外 (IR) 发射器 | 紅外線 (IR) 發射器 | Émetteur infrarouge (IR) | Infrarot (IR)-Emitter | Emitor Inframerah (IR) | 赤外線 (IR) エミッタ 적외선(IR) 송신기 | Emissor infravermelho (IR) | Инфракрасный (ИК) передатчик | Інфрачервоний (IЧ) передавач | Infracrveni (IC) odašiljač Infracrveni (IC) emiter | Emisor de infrarrojos (IR) | (IR) الحمراء تحت األشعة باعث) | IR) אדום-אינפרא פולט Headphone/Audio-out 耳机/音频输出 | 耳機/音效輸出 | Sortie audio/Casque | Kopfhörer/Audio-Ausgang | Headphone/Audio-out | ヘッドフォン / オーディオ出力 헤드폰/오디오 출력 | Fone de ouvido / Saída de áudio | Наушники/аудиовыход | Вихід для навушників/аудіовихід | Audio izlaz/izlaz za slušalice Slušalica/Audio izlaz | Auricular/Salida de audio | الصوت مخرج الصوت العامة العامة العامة المخرج الصوت Headset 耳机 | 耳機麥克風/音效輸出 | Sortie audio/Casque | Headset/Audio-Ausgang | Headset/Audio-out | ヘッドセット / オーディオ出力 헤드셋/오디오 출력 | Headset / Saída de áudio | Гарнитура/аудиовыход | Гарнітура | Audio izlaz/izlaz za slušalice s mikrofonom Slušalice sa mikrofonom | Auricular con micro/Salida de audio | الصوت مخموعة سماعة الرأس/مَخرج الصوت

#### Icons

## 图标| 圖示 | Icônes | Symbole | Ikon | アイコン | 아이콘 | Ícones | Значки | Значки | Ikone | Ikone | Iconos | **رموز** | **סמלים**

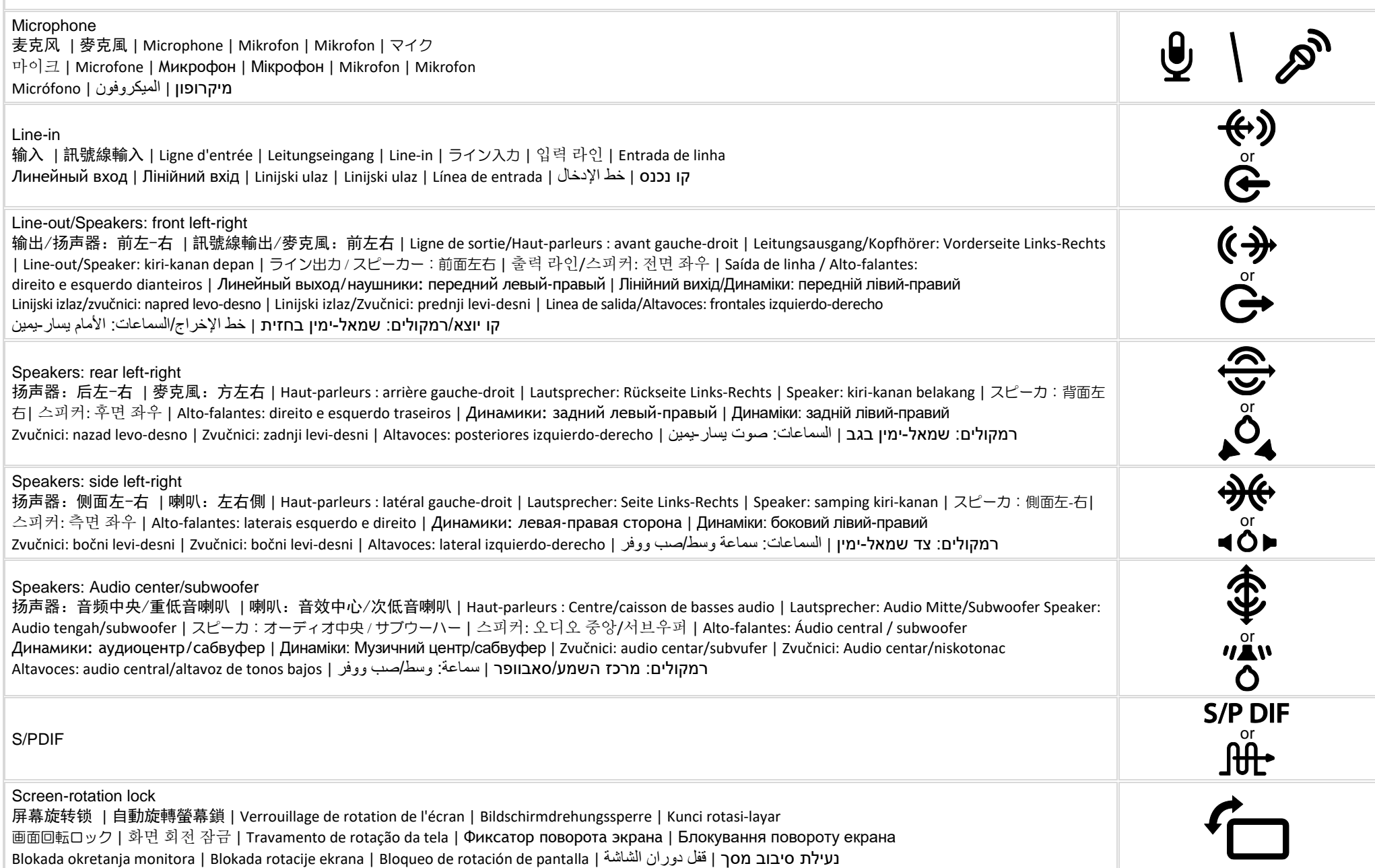

#### Icons 图标| 圖示 | Icônes | Symbole | Ikon | アイコン | 아이콘 | Ícones | Значки | Значки | Ikone | Ikone | Iconos | **رموز** | **סמלים** ExpressCard slot 扩展卡槽 | ExpressCard 插槽 | Logement ExpressCard | ExpressCard-Steckplatz | Slot ExpressCard | ExpressCard スロット EC ExpressCard 슬롯 | Slot ExpressCard | Разъем для платы ExpressCard | Гніздо ExpressCard | Otvor za karticu ExpressCard Slot za ExpressCard karticu | Ranura de ExpressCard | ExpressCard بطاقة فتحة | ExpressCard חריץ Media-card reader  $DQQ$ 介质卡读卡器 | Media-card 讀取機 | Lecteur de cartes multimedia | Kartenlesegerät | Pembaca kartu media | メディアカードリーダー 매체 카드 리더 | Leitor de cartão de mídia | Устройство чтения карт памяти | Пристрій для читання мультимедійних карток  $\Gamma_{\text{MMC.SD. MS/PRO}}$ Čitač memorijskih kartica | Čitač medijskih kartica | Lector de tarjetas multimedia | يمار صوت يسار حمين | متا Security-cable slot 安全电缆插槽 | 防盜線插槽 | Emplacement pour câble de sécurité | Sicherheitskabeleinsteckplatz | Slot kabel pengaman | セキュリティケーブルスロット 보안 케이블 슬롯 | Encaixe do cabo de seguranca | Разъем для подключения защитного кабеля | Гніздо для припряжного тросу з замком Otvor za bezbednosni kabl | Slot za zaštitni kabl | Ranura del cable de seguridad | المحتمل فتحة كبل الأمان ا Power/Battery-status light 电源/电池状态指示灯 | 電源/電池狀態指示燈 | Voyant d'état de l'alimentation/la batterie | Anzeigeleuchte für Betrieb/Akku | Lampu status daya/baterai | 電源 / バッテリステータスライト | 전원/배터리 상태 표시등 | Luz de status de alimentação Индикатор состояния питания/аккумулятора | Індикатор живлення/стану акумулятора | Statusno svetlo napajanja/baterije Svetlo za status napajanja/baterije | Luz del estado de la batería/alimentación | البطاقة الطاقة البطارية [ Svetlo za status napajanja/baterije | Luz del estado de la batería/alimentación | مصباح حالة الطاقة البطارية Battery-status light 卬 电池状态指示灯 | 電池狀態指示燈 | Voyant d'état de la batterie | Akkustatusanzeige | Lampu status baterai | バッテリステータスライト 배터리 상태 표시등 | Luz de status da bateria | Индикатор состояния аккумулятора | Індикатор живлення/стану акумулятора Statusno svetlo baterije | Svetlo za status baterije | Luz del estado de la batería | البطارية حالة مصباح | סוללה מצב נורית Hard-drive activity light 硬盘驱动器活动指示灯 | 硬碟機活動指示燈 | Voyant d'activité du disque dur | Festplatten-Aktivitätsleuchte | Lampu aktivitas hard drive ハードドライブ アクティビティライト | 하드 드라이브 작동 표시등 | Luz de atividade do disco rígido Индикатор обращения к жесткому диску | Індикатор активності жорсткого диску | Indikator aktivnosti čvrstog diska Svetlo za aktivnost čvrstog diska | Luz de actividad de la unidad de disco duro | الصلب القرص نشاط مصباح | קשיח כונן של פעילות נורית Wi-Fi light Wi-Fi 指示灯 | Wi-Fi 指示燈 | Voyant Wi-Fi | Wi-Fi-Anzeigeleuchte | Lampu Wi-Fi | Wi-Fi ライト | Wi-Fi 표시등 | Luz do Wi-Fi  $(WiFi)$ Индикатор Wi-Fi | Індикатор Wi-Fi | Wi-Fi svetlo | Svetlo za Wi-Fi | Luz Wi-Fi | Wi-Fi مصباح | Wi-Fi נורית Bluetooth light 蓝牙指示灯 | 藍牙燈 | Voyant Bluetooth | Bluetooth-Anzeigeleuchte | Lampu Bluetooth | Bluetooth ライト | Bluetooth 표시등 Luz do Bluetooth | Индикатор Bluetooth | Індикатор Bluetooth | Bluetooth svetlo | Svetlo za Bluetooth | Luz Bluetooth | Bluetooth مصباح | Bluetooth נורית

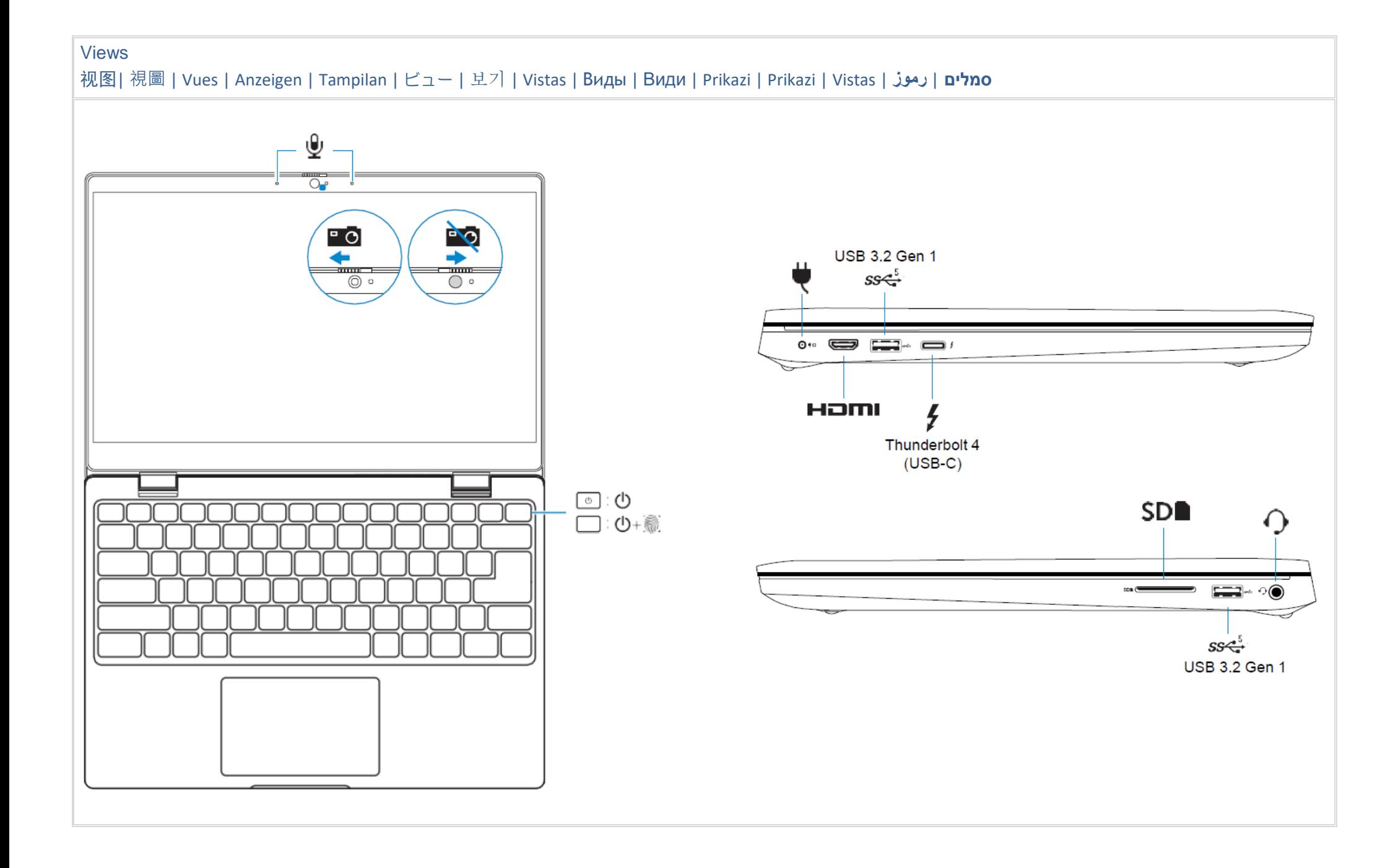